<span id="page-0-3"></span>**esize —** Effect size based on mean comparison

[Description](#page-0-0) [Quick start](#page-0-1) [Menu](#page-0-2) [Syntax](#page-1-0) [Options](#page-1-1) [Remarks and examples](#page-2-0) [Stored results](#page-5-0) [Methods and formulas](#page-6-0) [References](#page-9-0) [Also see](#page-10-0)

# <span id="page-0-0"></span>**Description**

esize calculates effect sizes for comparing the difference between the means of a continuous variable for two groups. In the first form, esize calculates effect sizes for the difference between the mean of *[varname](http://www.stata.com/manuals14/u11.pdf#u11.3Namingconventions)* for two groups defined by *[groupvar](http://www.stata.com/manuals14/u11.pdf#u11.4varlists)*. In the second form, esize calculates effect sizes for the difference between *varname*<sub>1</sub> and *varname*<sub>2</sub>, assuming unpaired data.

esizei is the immediate form of esize; see  $[U]$  19 Immediate commands. In the first form, esizei calculates the effect size for comparing the difference between the means of two groups. In the second form, esizei calculates the effect size for an  $F$  test after an ANOVA.

## <span id="page-0-1"></span>**Quick start**

Cohen's d and Hedges's q comparing the difference in means of  $\nu$  for two independent groups in catvar

esize twosample v, by(catvar)

As above, but with group data stored in v1 and v2 esize unpaired v1==v2

As above, but use 90% confidence level esize unpaired v1==v2, level(90)

Cohen's d and Hedges's q for means of v for groups in catvar1 calculated over each level of catvar2

<span id="page-0-2"></span>by catvar2: esize twosample v, by(catvar1)

## **Menu**

#### **esize**

Statistics  $>$  Summaries, tables, and tests  $>$  Classical tests of hypotheses  $>$  Effect size based on mean comparison

#### **esizei**

Statistics  $>$  Summaries, tables, and tests  $>$  Classical tests of hypotheses  $>$  Effect-size calculator

## <span id="page-1-0"></span>**Syntax**

Effect sizes for two independent samples using groups

 $\texttt{esize } \texttt{\underline{two}} \texttt{sample } \textit{varname} \; \; | \; \textit{if} \; | \; \; \textit{in} \; | \; , \; \texttt{by} \; \textit{(groupvar)} \; \; | \; \textit{options} \; |$  $\texttt{esize } \texttt{\underline{two}} \texttt{sample } \textit{varname} \; \; | \; \textit{if} \; | \; \; \textit{in} \; | \; , \; \texttt{by} \; \textit{(groupvar)} \; \; | \; \textit{options} \; |$  $\texttt{esize } \texttt{\underline{two}} \texttt{sample } \textit{varname} \; \; | \; \textit{if} \; | \; \; \textit{in} \; | \; , \; \texttt{by} \; \textit{(groupvar)} \; \; | \; \textit{options} \; |$  $\texttt{esize } \texttt{\underline{two}} \texttt{sample } \textit{varname} \; \; | \; \textit{if} \; | \; \; \textit{in} \; | \; , \; \texttt{by} \; \textit{(groupvar)} \; \; | \; \textit{options} \; |$  $\texttt{esize } \texttt{\underline{two}} \texttt{sample } \textit{varname} \; \; | \; \textit{if} \; | \; \; \textit{in} \; | \; , \; \texttt{by} \; \textit{(groupvar)} \; \; | \; \textit{options} \; |$  $\texttt{esize } \texttt{\underline{two}} \texttt{sample } \textit{varname} \; \; | \; \textit{if} \; | \; \; \textit{in} \; | \; , \; \texttt{by} \; \textit{(groupvar)} \; \; | \; \textit{options} \; |$  $\texttt{esize } \texttt{\underline{two}} \texttt{sample } \textit{varname} \; \; | \; \textit{if} \; | \; \; \textit{in} \; | \; , \; \texttt{by} \; \textit{(groupvar)} \; \; | \; \textit{options} \; |$  $\texttt{esize } \texttt{\underline{two}} \texttt{sample } \textit{varname} \; \; | \; \textit{if} \; | \; \; \textit{in} \; | \; , \; \texttt{by} \; \textit{(groupvar)} \; \; | \; \textit{options} \; |$  $\texttt{esize } \texttt{\underline{two}} \texttt{sample } \textit{varname} \; \; | \; \textit{if} \; | \; \; \textit{in} \; | \; , \; \texttt{by} \; \textit{(groupvar)} \; \; | \; \textit{options} \; |$ 

Effect sizes for two independent samples using variables

esize <u>unpaired [varname](http://www.stata.com/manuals14/u11.pdf#u11.3Namingconventions)<sub>1</sub> == varname<sub>2</sub> [[if](http://www.stata.com/manuals14/u11.pdf#u11.1.3ifexp)] [[in](http://www.stata.com/manuals14/u11.pdf#u11.1.4inrange)], [options]</u>

Immediate form of effect sizes for two independent samples

 $\texttt{esizei} \; \text{\#}_{\text{obs1}} \; \text{\#}_{\text{mean1}} \; \text{\#}_{\text{sd1}} \; \text{\#}_{\text{obs2}} \; \text{\#}_{\text{mean2}} \; \text{\#}_{\text{sd2}} \; \big[ \; \text{\text{, options}} \, \big]$ 

Immediate form of effect sizes for F tests after an ANOVA

esizei  $\#_{\textrm{df1}}$   $\#_{\textrm{df2}}$   $\#_{F}$   $\left[$  , <u>l</u>evel(#)  $\right]$ 

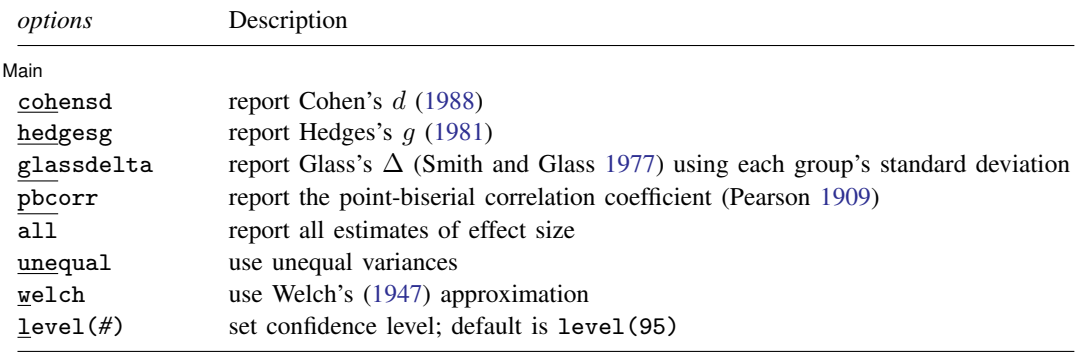

<span id="page-1-1"></span>by is allowed with esize; see [\[D\]](http://www.stata.com/manuals14/dby.pdf#dby) by.

# **Options**

 $\overline{a}$ 

#### [ Main ]  $M$ ain  $\overline{\phantom{a}}$

by(*[groupvar](http://www.stata.com/manuals14/u11.pdf#u11.4varlists)*) specifies the *groupvar* that defines the two groups that esize will use to estimate the effect sizes. Do not confuse the by() option with the by prefix; you can specify both.

cohensd specifies that Cohen's  $d$  [\(1988](#page-9-1)) be reported.

hedgesg specifies that Hedges's  $g$  ([1981\)](#page-9-2) be reported.

glassdelta specifies that Glass's  $\Delta$  ([Smith and Glass](#page-10-1) [1977](#page-10-1)) be reported.

pbcorr specifies that the point-biserial correlation coefficient ([Pearson](#page-10-2) [1909\)](#page-10-2) be reported.

all specifies that all estimates of effect size be reported. The default is Cohen's  $d$  and Hedges's  $g$ . unequal specifies that the data not be assumed to have equal variances.

welch specifies that the approximate degrees of freedom for the test be obtained from Welch's formula [\(1947](#page-10-3)) rather than from Satterthwaite's approximation formula [\(1946](#page-10-4)), which is the default when unequal is specified. Specifying welch implies unequal.

<span id="page-2-0"></span>level(*#*) specifies the confidence level, as a percentage, for confidence intervals. The default is level(95) or as set by set level; see [U[\] 20.7 Specifying the width of confidence intervals](http://www.stata.com/manuals14/u20.pdf#u20.7Specifyingthewidthofconfidenceintervals).

## **Remarks and examples [stata.com](http://stata.com)**

Whereas p-values are used to assess the statistical significance of a result, measures of effect size are used to assess the practical significance of a result. Effect sizes can be broadly categorized as "measures of group differences" (the *d* family) and "measures of association" (the r family); see [Ellis](#page-9-3) [\(2010](#page-9-3), table 1.1). The d family includes estimators such as Cohen's d, Hedges's g, and Glass's  $\Delta$ . The r family includes estimators such as the point-biserial correlation coefficient,  $\omega^2$  and  $\eta^2$  (also see [estat esize](http://www.stata.com/manuals14/rregresspostestimation.pdf#rregresspostestimationMeasuresofeffectsize) in [R] [regress postestimation](http://www.stata.com/manuals14/rregresspostestimation.pdf#rregresspostestimation)). For an introduction to the concepts and calculation of effect sizes, see [Kline](#page-10-5) ([2013](#page-10-5)) and [Thompson](#page-10-6) ([2006\)](#page-10-6). For a more detailed discussion, see [Kirk](#page-10-7) [\(1996](#page-10-7)), [Ellis](#page-9-3) [\(2010](#page-9-3)), [Cumming](#page-9-4) [\(2012\)](#page-9-4), [Grissom and Kim](#page-9-5) [\(2012\)](#page-9-5), and [Kelley and Preacher](#page-10-8) ([2012](#page-10-8)).

It should be noted that there is much variation in the definitions of measures of effect size [\(Kline](#page-10-5) [2013](#page-10-5)). As [Ellis](#page-9-3) ([2010,](#page-9-3) 27) cautions, "However, beware the inconsistent terminology. What is labeled here as q was labeled by Hedges and Olkin as  $d$  and vice versa. For these authors writing in the early 1980s,  $q$  was the mainstream effect-size index developed by Cohen and refined by Glass (hence  $g$  for Glass). However, since then  $g$  has become synonymous with Hedges's equation (not Glass's) and the reason it is called Hedges's  $q$  and not Hedges's  $h$  is because it was originally named after Glass—even though it was developed by Larry Hedges. Confused?"

<span id="page-2-1"></span>To avoid confusion, esize and esizei closely follow the notation of [Hedges](#page-9-2) ([1981\)](#page-9-2), [Smith](#page-10-9)[son](#page-10-9) [\(2001](#page-10-9)), [Kline](#page-10-5) [\(2013](#page-10-5)), and [Ellis](#page-9-3) ([2010\)](#page-9-3).

### $\triangleright$  Example 1: Effect size for two independent samples using by()

Suppose we are interested in question 1 from the fictitious depression.dta: "My statistical software makes me feel sad". We might have conducted a  $t$  test to test the null hypothesis that there is no difference in response by sex. We could then compute various measures of effect size to describe the magnitude of the effect of sex.

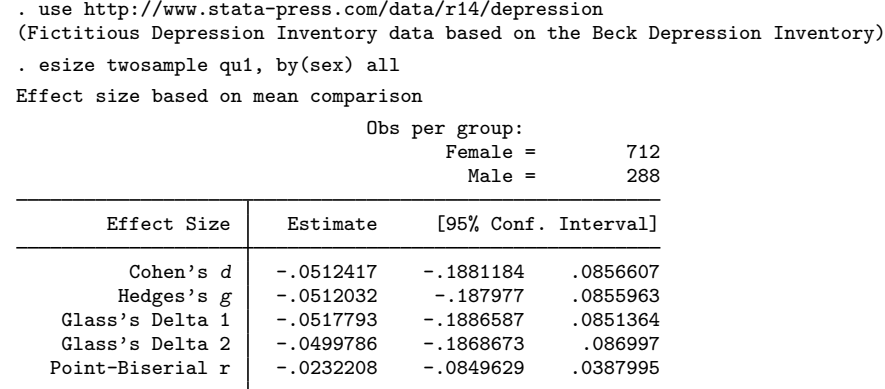

Cohen's d, Hedges's g, and both estimates of Glass's  $\Delta$  indicate that the score for females is 0.05 standard deviations lower than the score for males. The point-biserial correlation coefficient indicates that there is a small, negative correlation between the scores for females and males.

#### □ Technical note

Glass's  $\Delta$  has traditionally been estimated for experimental studies using the control group standard deviation rather than the pooled standard deviation. [Kline](#page-10-5) ([2013\)](#page-10-5) notes that the choice of group becomes arbitrary for data arising from observational studies and recommends the reporting of Glass's  $\Delta$  using each group standard deviation.

 $\Box$ 

#### $\triangleright$  Example 2: Effect size for two independent samples by a third variable

If we are interested in the same effect sizes from [example 1](#page-2-1) stratified by race, we could use the by prefix with the sort option to accomplish this task.

```
. by race, sort: esize twosample qu1, by(sex)
```
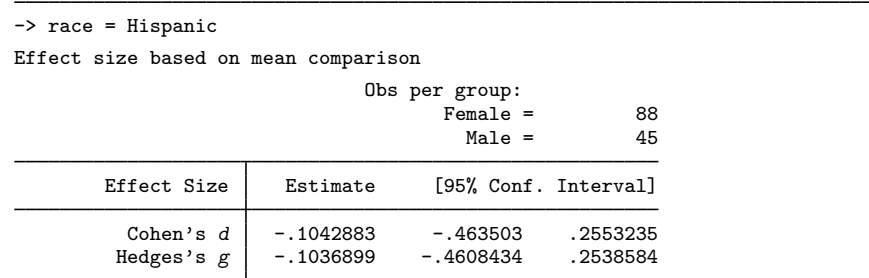

-> race = Black

Effect size based on mean comparison

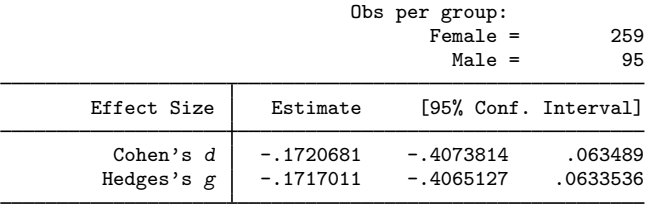

 $\rightarrow$  race = White

Effect size based on mean comparison

Obs per group:  $Female = 365$  $Male = 148$ Effect Size | Estimate [95% Conf. Interval]

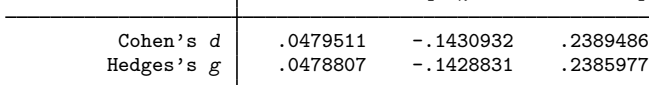

 $\triangleleft$ 

#### Example 3: Bootstrap confidence intervals for effect sizes

Simulation studies have shown that bootstrap confidence intervals may be preferable to confidence intervals based on the noncentral  $t$  distribution when the variable of interest does not have a normal distribution ([Kelley](#page-9-6) [2005](#page-9-6); [Algina, Keselman, and Penfield](#page-9-7) [2006\)](#page-9-7). Bootstrap confidence intervals can be easily estimated for effect sizes using the bootstrap prefix.

```
. use http://www.stata-press.com/data/r14/depression
(Fictitious Depression Inventory data based on the Beck Depression Inventory)
. set seed 12345
. bootstrap r(d) r(g), reps(1000) nodots nowarn: esize twosample qu1, by(sex)
Bootstrap results \begin{array}{ccc}\n\text{Number of obs} & = & 1,000 \\
\text{Replications} & = & 1,000\n\end{array}Replications
      command: esize twosample qu1, by(sex)
         -bs_1: r(d)-bs_2: r(g)Observed Bootstrap     Normal-based<br>Coef. Std. Err.     z   P>|z|   [95%, Conf. Inter
                                               z \qquad P > |z| \qquad [95\% \text{ Conf. Interval}]_bs_1 -.0512417 .0742692 -0.69 0.490 -.1968066 .0943233
        _bs_2 -.0512032 .0742134 -0.69 0.490 -.1966587 .0942523
```
 $\triangleright$  Example 4: Effect sizes for two independent samples using variables

Sometimes, the data of interest are stored in two separate variables. We can calculate effect sizes for the two groups by using the unpaired version of esize.

. use http://www.stata-press.com/data/r14/fuel

```
. esize unpaired mpg1==mpg2
```

```
Effect size based on mean comparison
```
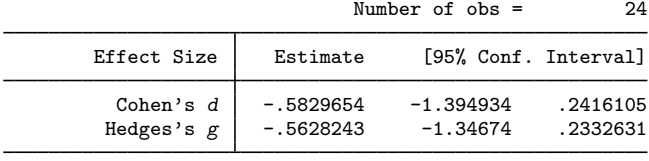

◁

### $\triangleright$  Example 5: Immediate form for effect sizes for two means

Often we do not have access to raw data, but we are given summary statistics in a report or manuscript. To calculate the effect sizes from summary statistics, we can use the immediate command esizei. For example, [Kline](#page-10-5) [\(2013](#page-10-5)) in table 4.2 shows summary statistics for a hypothetical sample where mean<sub>1</sub> = 13, sd<sub>1</sub> = 2.74, mean<sub>2</sub> = 11, and sd<sub>2</sub> = 2.24; there are 30 people in each group. We can estimate the effect sizes from these summary data using esizei:

 $\overline{a}$ 

. esizei 30 13 2.74 30 11 2.24 Effect size based on mean comparison Obs per group: Group  $1 = 30$ <br>Group  $2 = 30$ Group  $2 =$ Effect Size | Estimate [95% Conf. Interval] Cohen's d | .7991948 .2695509 1.322465<br>ledges's g | .7888081 .2660477 1.305277 Hedges's  $g$ 

◁

 $\overline{4}$ 

## Example 6: Immediate form for effect sizes for F tests after an ANOVA

esizei can also be used to compute  $\eta^2$  and  $\omega^2$  for F tests after an ANOVA. The following example from [Smithson](#page-10-9) ([2001,](#page-10-9) 623) illustrates the use of esizei for  $df_{num} = 4$ ,  $df_{den} = 50$ , and  $F = 4.2317.$ 

. esizei 4 50 4.2317, level(90) Effect sizes for linear models

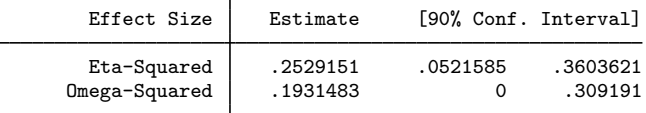

<span id="page-5-0"></span>[Tour of effect sizes](http://www.youtube.com/watch?v=rfn5FY96BMc&feature=youtu.be)

## **Stored results**

esize and esizei for comparing two means store the following in  $r()$ :

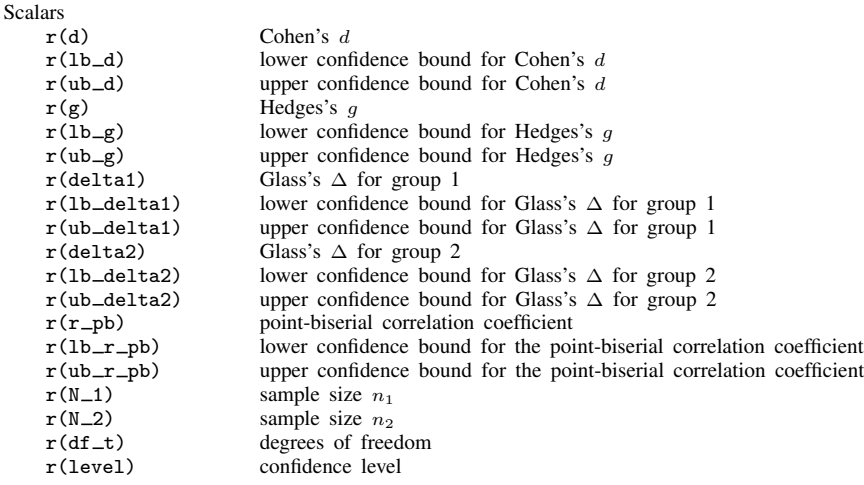

esizei for  $F$  tests after ANOVA stores the following in  $r()$ :

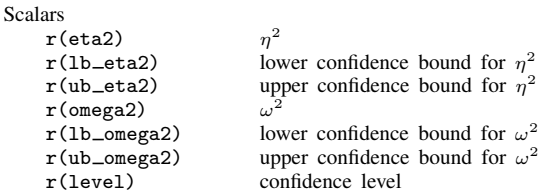

## <span id="page-6-0"></span>**Methods and formulas**

For the  $d$  family, the effect-size parameter of interest is the scaled difference between the means given by

$$
\delta = \frac{(\mu_1 - \mu_2)}{\sigma}
$$

One of the most popular estimators of effect size is Cohen's  $d$ , given by

Cohen's 
$$
d = \frac{(\overline{x}_1 - \overline{x}_2)}{s^*}
$$

where

$$
s^* = \sqrt{\frac{(n_1 - 1)s_1^2 + (n_2 - 1)s_2^2}{n_1 + n_2 - 2}}
$$

[Hedges](#page-9-2) [\(1981](#page-9-2)) showed that Cohen's  $d$  is biased and proposed the unbiased estimator

Hedges's 
$$
g
$$
 = Cohen's  $d \times c(m)$ 

where  $m = n_1 + n_2 - 2$  and

$$
c(m) = \frac{\Gamma(\frac{m}{2})}{\sqrt{\frac{m}{2}}\Gamma(\frac{m-1}{2})}
$$

Glass [\(Smith and Glass](#page-10-1) [1977\)](#page-10-1) proposed an estimator for  $\delta$  in the context of designed experiments,

$$
\text{Glass's } \Delta = \frac{(\overline{x}_{\text{treated}} - \overline{x}_{\text{control}})}{s_{\text{control}}}
$$

where  $s_{control}$  is the standard deviation for the control group.

As noted above, esize and esizei report two estimates of Glass's ∆: one using the standard deviation for group 1 and the other using the standard deviation for group 2:

$$
\text{Glass's } \Delta_1 = \frac{(\overline{x}_1 - \overline{x}_2)}{s_1}
$$

and

$$
Class's \Delta_2 = \frac{(\overline{x}_1 - \overline{x}_2)}{s_2}
$$

For the r family, the effect-size parameter of interest is the ratio of the variance attributable to an effect and the total variance:

$$
\eta^2 = \frac{\sigma_{\text{effect}}^2}{\sigma_{\text{total}}^2}
$$

A popular estimator of  $\eta$  when there are two groups is the point-biserial correlation coefficient,

$$
r_{\rm PB} = \frac{t}{\sqrt{t^2 + \text{df}}}
$$

where t is the t statistic for the difference between the means of the two groups, and  $df$  is the corresponding degrees of freedom. Satterthwaite's or Welch's adjustment (see [R] [ttest](http://www.stata.com/manuals14/rttest.pdf#rttest) for details) to the degrees of freedom can be used to calculate  $r_{\text{PB}}$  by specifying the unequal or welch option, respectively.

When more than two means are being compared, as in the case of an ANOVA with  $p$  groups, a popular estimator of effect size is the correlation ratio denoted  $\eta^2$  ([Fisher](#page-9-8) [1925](#page-9-8); [Kerlinger](#page-10-10) [1964\)](#page-10-10).  $\eta^2$ can be computed directly as the ratio of the  $SS_{effect}$  and the  $SS_{total}$  or as a function of the F statistic with numerator degrees of freedom equal to  $df_{num}$  and denominator degrees of freedom equal to  $df_{den}$ .

$$
\widehat{\eta}^2 = \frac{(F \times \text{df}_{\text{num}})}{(F \times \text{df}_{\text{num}}) + \text{df}_{\text{den}}}
$$

Like its equivalent estimator  $R^2$ ,  $\eta^2$  has an upward bias. The less biased (though not unbiased) estimator  $\omega^2$  ([Hays](#page-9-9) [1963](#page-9-9)) is equivalent to the adjusted  $R^2$  and can be estimated directly from the sums of squares, the F statistic, or as a function of  $\eta^2$ ; that is,

$$
\widehat{\omega}^2 = \frac{\text{SS}_{\text{between}} - (p-1)\text{MS}_{\text{within}}}{\text{SS}_{\text{total}} + \text{MS}_{\text{within}}}
$$

or

$$
\widehat{\omega}^2 = \frac{(p-1)(F-1)}{(p-1)(F-1) + (p)(n)}
$$

or

$$
\widehat{\omega}^2 = \eta^2 - \left(\frac{\text{df}_{\text{num}}}{\text{df}_{\text{den}}}\right) \times (1 - \eta^2)
$$

To calculate  $\widehat{\eta}^2$  and  $\widehat{\omega}^2$  directly after anova or regress, see [estat esize](http://www.stata.com/manuals14/rregresspostestimation.pdf#rregresspostestimationMeasuresofeffectsize) in [R] [regress](http://www.stata.com/manuals14/rregresspostestimation.pdf#rregresspostestimation) [postestimation](http://www.stata.com/manuals14/rregresspostestimation.pdf#rregresspostestimation).

Cohen's d, Hedges's q, and Glass's  $\Delta$  have been shown to have a noncentral t distribution [\(Hedges](#page-9-2) [1981\)](#page-9-2) with noncentrality parameter equal to

$$
\lambda=\delta\sqrt{\frac{n_1n_2}{n_1+n_2}}
$$

Confidence intervals are calculated by finding the noncentrality parameters  $\lambda_{\text{lower}}$  and  $\lambda_{\text{upper}}$  that correspond to

$$
Pr(df, \delta, \lambda_{lower}) = 1 - \frac{\alpha}{2}
$$

and

$$
\Pr(df, \delta, \lambda_{\text{upper}}) = \frac{\alpha}{2}
$$

using the function npnt  $(df, t, p)$ . The noncentrality parameters are then transformed back to the effect-size scale:

$$
\delta_{\text{lower}} = \lambda_{\text{lower}} \sqrt{\frac{n_1 + n_2}{n_1 n_2}}
$$

and

$$
\delta_{\text{upper}} = \lambda_{\text{upper}} \sqrt{\frac{n_1+n_2}{n_1n_2}}
$$

(see [Venables](#page-10-11) [\[1975](#page-10-11)]; [Steiger and Fouladi](#page-10-12) [\[1997](#page-10-12)]; [Cumming and Finch](#page-9-10) [\[2001](#page-9-10)]; [Smithson](#page-10-9) [\[2001\]](#page-10-9)).

Confidence intervals for the point-biserial correlation coefficient are calculated similarly and transformed back to the effect-size scale as

$$
r_{\text{lower}} = \frac{\lambda_{\text{lower}}}{\sqrt{\lambda_{\text{lower}}^2 + \text{df}}}
$$

and

$$
r_{\text{upper}} = \frac{\lambda_{\text{upper}}}{\sqrt{\lambda_{\text{upper}}^2 + \text{df}}}
$$

Following Smithson's ([2001\)](#page-10-9) notation, the  $F$  statistic is written as

$$
F_{\mathrm{df}_{\mathrm{num}},\mathrm{df}_{\mathrm{den}}} = f^2(\mathrm{df}_{\mathrm{num}}/\mathrm{df}_{\mathrm{den}})
$$

This equation has a noncentral  $F$  distribution with noncentrality parameter:

$$
\lambda = f^2(\mathrm{df}_{\mathrm{num}} + \mathrm{df}_{\mathrm{den}} + 1)
$$

where  $f^2 = R^2/(1 - R^2)$ .

Confidence intervals for  $\hat{\eta}^2$  and  $\hat{\omega}^2$  are calculated by finding the noncentrality parameters  $\lambda_{\text{lower}}$ and  $\lambda_{\text{upper}}$  for a noncentral F distribution that correspond to

$$
Pr(df_{num}, df_{den}, F, \lambda_{lower}) = 1 - \frac{\alpha}{2}
$$

and

$$
Pr(df_{num}, df_{den}, F, \lambda_{upper}) = \frac{\alpha}{2}
$$

using the function [npnF\(](http://www.stata.com/manuals14/fnstatisticalfunctions.pdf#fnStatisticalfunctionsFunctionsnpnF()) $df_1, df_2, f, p$ ). The noncentrality parameters are transformed back to the  $\widehat{\eta}^2$  scale as

$$
\widehat{\eta}_{\text{lower}}^2 = \max\!\left(0, \frac{\lambda_{\text{lower}}}{\lambda_{\text{lower}} + df_{\text{num}} + df_{\text{den}} + 1}\right)
$$

and

$$
\widehat{\eta}_{\mathrm{upper}}^2 = \min\!\left(1,\frac{\lambda_{\mathrm{upper}}}{\lambda_{\mathrm{upper}} + \mathrm{df}_{\mathrm{num}} + \mathrm{df}_{\mathrm{den}} + 1}\right)
$$

The confidence limits for  $\hat{\omega}^2$  are then calculated as a function of  $\hat{\eta}^2$ :

$$
\widehat{\omega}_{\text{lower}}^2 = \widehat{\eta}_{\text{lower}}^2 - \left(\frac{\text{df}_{\text{num}}}{\text{df}_{\text{den}}}\right) \times (1 - \widehat{\eta}_{\text{lower}}^2)
$$

and

$$
\widehat{\omega}_{\text{upper}}^2 = \widehat{\eta}_{\text{upper}}^2 - \left(\frac{df_{\text{num}}}{df_{\text{den}}}\right) \times \left(1 - \widehat{\eta}_{\text{upper}}^2\right)
$$

See [Smithson](#page-10-9) [\(2001](#page-10-9)) for further details.

Fred Nichols Kerlinger (1910–1991) was born in New York City. He studied music at New York University and graduated magna cum laude with a degree in education and philosophy. After graduation, he joined the U.S. Army and served as a counterintelligence officer in Japan in 1946. Kerlinger earned an MA and a PhD in educational psychology from the University of Michigan and held faculty appointments at several universities, including New York University. He was president of the American Educational Research Association and is best known for his popular and influential book Foundations of Behavioral Research [\(1964](#page-10-10)), which introduced Fisher's ([1925\)](#page-9-8)  $\eta^2$  statistic to behavioral researchers.

 $\overline{\mathcal{L}}$ 

William Lee Hays (1926–1995) was born in Clarksville, Texas. He studied mathematics and psychology at Paris Junior College in Paris, Texas, and at East Texas State College. He earned BS and MS degrees from North Texas State University. Upon completion of his PhD in psychology at the University of Michigan, he joined the faculty, where he eventually became associate vice president for academic affairs. In 1977, Hays accepted an appointment as vice president for academic affairs at the University of Texas at Austin, where he remained until his death in 1995. Hays is best known for his book Statistics for Psychologists ([1963](#page-9-9)), which introduced the  $\omega^2$ statistic.

## **References**

<span id="page-9-7"></span>Algina, J., H. J. Keselman, and R. D. Penfield. 2006. Confidence interval coverage for Cohen's effect size statistic. Educational and Psychological Measurement 66: 945–960.

<span id="page-9-0"></span> $\qquad \qquad \qquad$ 

- <span id="page-9-1"></span>Cohen, J. 1988. Statistical Power Analysis for the Behavioral Sciences. 2nd ed. Hillsdale, NJ: Erlbaum.
- <span id="page-9-4"></span>Cumming, G. 2012. Understanding the New Statistics: Effect Sizes, Confidence Intervals, and Meta-Analysis. New York: Taylor & Francis.
- <span id="page-9-10"></span>Cumming, G., and S. Finch. 2001. A primer on the understanding, use, and calculation of confidence intervals that are based on central and noncentral distributions. Educational and Psychological Measurement 61: 532–574.
- <span id="page-9-3"></span>Ellis, P. D. 2010. The Essential Guide to Effect Sizes: Statistical Power, Meta-Analysis, and the Interpretation of Research Results. Cambridge: Cambridge University Press.
- <span id="page-9-8"></span>Fisher, R. A. 1925. Statistical Methods for Research Workers. Edinburgh: Oliver & Boyd.
- <span id="page-9-5"></span>Grissom, R. J., and J. J. Kim. 2012. Effect Sizes for Research: Univariate and Multivariate Applications. 2nd ed. New York: Taylor & Francis.
- <span id="page-9-9"></span>Hays, W. L. 1963. Statistics for Psychologists. New York: Holt, Rinehart & Winston.
- <span id="page-9-2"></span>Hedges, L. V. 1981. Distribution theory for Glass's estimator of effect size and related estimators. Journal of Educational Statistics 6: 107–128.
- <span id="page-9-6"></span>Huber, C. 2013. Measures of effect size in Stata 13. The Stata Blog: Not Elsewhere Classified. [http://blog.stata.com/2013/09/05/measures-of-effect-size-in-stata-13/.](http://blog.stata.com/2013/09/05/measures-of-effect-size-in-stata-13/)
- Kelley, K. 2005. The effects of nonnormal distributions on confidence intervals around the standardized mean difference: Bootstrap and parametric confidence intervals. Educational and Psychological Measurement 65: 51–69.
- <span id="page-10-8"></span>Kelley, K., and K. J. Preacher. 2012. On effect size. Psychological Methods 17: 137–152.
- <span id="page-10-10"></span>Kerlinger, F. N. 1964. Foundations of Behavioral Research. New York: Holt, Rinehart & Winston.
- <span id="page-10-7"></span>Kirk, R. E. 1996. Practical significance: A concept whose time has come. Educational and Psychological Measurement 56: 746–759.
- <span id="page-10-5"></span>Kline, R. B. 2013. Beyond Significance Testing: Statistics Reform in the Behavioral Sciences. 2nd ed. Washington, DC: American Psychological Association.
- <span id="page-10-2"></span>Pearson, K. 1909. On a new method of determining correlation between a measured character A, and a character B, of which only the percentage of cases wherein B exceeds (or falls short of) a given intensity is recorded for each grade of A. Biometrika 7: 96–105.
- <span id="page-10-4"></span>Satterthwaite, F. E. 1946. An approximate distribution of estimates of variance components. Biometrics Bulletin 2: 110–114.
- <span id="page-10-1"></span>Smith, M. L., and G. V. Glass. 1977. Meta-analysis of psychotherapy outcome studies. American Psychologist 32: 752–760.
- <span id="page-10-9"></span>Smithson, M. 2001. Correct confidence intervals for various regression effect sizes and parameters: The importance of noncentral distributions in computing intervals. Educational and Psychological Measurement 61: 605–632.
- <span id="page-10-12"></span>Steiger, J. H., and R. T. Fouladi. 1997. Noncentrality interval estimation and the evaluation of statistical models. In What If There Were No Significance Tests?, ed. L. L. Harlow, S. A. Mulaik, and J. H. Steiger, 221–257. Mahwah, NJ: Erlbaum.
- <span id="page-10-6"></span>Thompson, B. 2006. Foundations of Behavioral Statistics: An Insight-Based Approach. New York: Guilford Press.
- <span id="page-10-11"></span>Venables, W. 1975. Calculation of confidence intervals for noncentrality parameters. Journal of the Royal Statistical Society, Series B 37: 406–412.
- <span id="page-10-3"></span><span id="page-10-0"></span>Welch, B. L. 1947. The generalization of 'student's' problem when several different population variances are involved. Biometrika 34: 28–35.

## **Also see**

- [R] [bitest](http://www.stata.com/manuals14/rbitest.pdf#rbitest) Binomial probability test
- $[R]$   $\mathbf{ci}$  $\mathbf{ci}$  $\mathbf{ci}$  Confidence intervals for means, proportions, and variances
- [R] [mean](http://www.stata.com/manuals14/rmean.pdf#rmean) Estimate means
- $[R]$  [oneway](http://www.stata.com/manuals14/roneway.pdf#roneway) One-way analysis of variance
- [R] [prtest](http://www.stata.com/manuals14/rprtest.pdf#rprtest) Tests of proportions
- [R] [sdtest](http://www.stata.com/manuals14/rsdtest.pdf#rsdtest) Variance-comparison tests
- $[R]$  [ttest](http://www.stata.com/manuals14/rttest.pdf#rttest) t tests (mean-comparison tests)